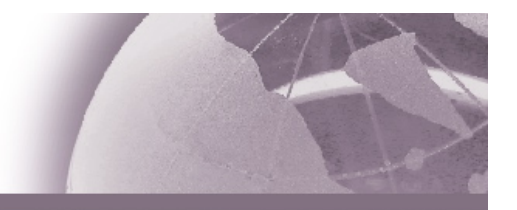

## **Speed-ups of Elliptic Curve-Based Schemes**

René StruikCerticom Researche-mail: rstruik@certicom.com

## **Outline**

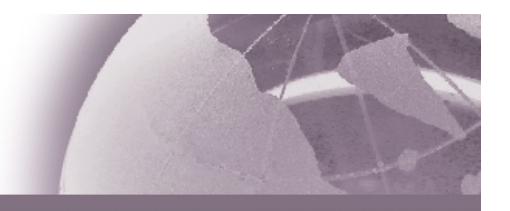

- ECDSA signature scheme
- Fast ECDSA signature scheme
- Speed-ups:
	- ECDSA fast verification
	- ECDSA certificate verification and ECC-based key agreement (ECDH, ECMQV)
	- Batch ECDSA verification
- How to get from ECDSA to Fast ECDSA

## **ECDSA signature scheme**

#### **System-wide parameters**

**Elliptic curve of prime order** *n* **with generator**  *G***. Hash function**  *h***.** 

#### **Signature generation**

**INPUT: Message**  *<sup>m</sup>***, private key**  *d***. OUTPUT: Signature (** *<sup>r</sup>***,** *<sup>s</sup>***).** 

#### **ACTIONS:**

- **1. Compute**  *<sup>e</sup>*:= *h***(***m***)***.*
- **2. Select random**  *k* <sup>∈</sup> **[1,** *<sup>n</sup>***-1].**
- **3. Compute**  *R*:= *kG* **and map** *R* **to**  *r***.**
- **4. Compute s**:= *k*-1**(***e + d <sup>r</sup>***) mod**  *n***.**
- **5. If**  *r***,** *s*  <sup>∈</sup> **[1,** *<sup>n</sup>***-1], return (** *<sup>r</sup>***,** *<sup>s</sup>***); otherwise, go to Step 2.**

#### **Initial set-up**

**Signer A selects private key**  *d* <sup>∈</sup> **[1,** *<sup>n</sup>***-1] and publishes its public key** *Q*  = *dG***.** 

#### **Signature verification**

**INPUT: Message**  *<sup>m</sup>***, signature (** *<sup>r</sup>***,** *<sup>s</sup>***); Public signing key** *Q* **of Alice.** 

**OUTPUT: Accept or reject signature.** 

#### **ACTIONS:**

- **1. Compute**  *<sup>e</sup>*:= *h***(***m***)***.*
- **2. Check that**  *r***,** *s*  <sup>∈</sup> **[1,** *<sup>n</sup>***-1]. If verification fails, return 'reject'.**
- **3. Compute** *R'* := *<sup>s</sup>*-1 **(***<sup>e</sup> G + r Q***).**
- **4. Check that** *R'* **maps to**  *r***. If verification succeeds, return 'accept'; otherwise return 'reject'.**

Non-repudiation: Verifier knows the true identity of the signing party, since the public signing key *Q* is bound to signing party Alice.

## **Fast ECDSA signature scheme**

#### **System-wide parameters**

**Elliptic curve of prime order** *n* **with generator**  *G***. Hash function**  *h***.** 

#### **Signature generation**

**INPUT: Message**  *<sup>m</sup>***, private key**  *d***. OUTPUT: Signature (** *R***,** *<sup>s</sup>***).** 

#### **ACTIONS:**

- **1. Compute**  *<sup>e</sup>*:= *h***(***m***)***.*
- **2. Select random**  *k* <sup>∈</sup> **[1,** *<sup>n</sup>***-1].**
- **3. Compute**  *R*:= *kG* **and map** *R* **to**  *r***.**
- **4. Compute s**:= *k*-1**(***e + d <sup>r</sup>***) mod**  *n***.**
- **5. If**  *r***,** *s*  <sup>∈</sup> **[1,** *<sup>n</sup>***-1], return (** *R***,** *<sup>s</sup>***); otherwise, go to Step 2.**

#### **Initial set-up**

**Signer A selects private key**  *d* <sup>∈</sup> **[1,** *<sup>n</sup>***-1] and publishes its public key** *Q*  = *d G***.** 

#### **Signature verification**

**INPUT: Message**  *<sup>m</sup>***, signature (** *R***,** *<sup>s</sup>***); Public signing key** *Q* **of Alice.** 

**OUTPUT: Accept or reject signature.** 

#### **ACTIONS:**

- **1. Compute**  *<sup>e</sup>*:= *h***(***m***)***.*
- **2. Map** *R* **to**  *r***.**
- **3. Check that**  *r***,** *s*  <sup>∈</sup> **[1,** *<sup>n</sup>***-1]. If verification fails, return 'reject'.**
- **4. Check that** *R*  = *<sup>s</sup>*-1 **(***<sup>e</sup> G + r Q***). If verification succeeds, return 'accept'; otherwise return 'reject'.**

Non-repudiation: Verifier knows the true identity of the signing party, since the public signing key *Q* is bound to signing party Alice.

# **Fast ECDSA signature scheme**

### **Computational aspects**

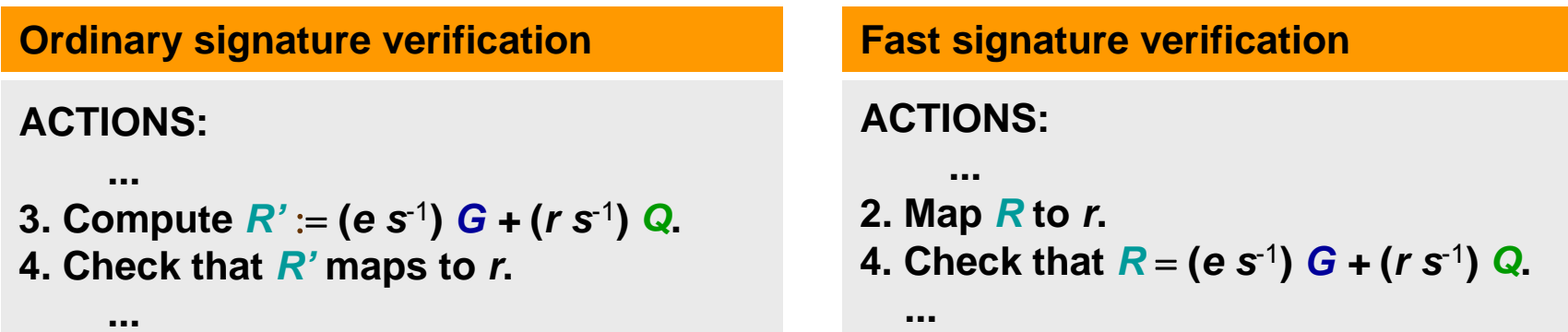

### **Ordinary signature verification**

Compute expression *R'* := (*e s*-1) *G +*  (*r s*-1) *Q*. Cost: *full-size* linear combination of *known* point *G* and *unknown* point *Q*.

### **Fast signature verification**

Evaluate expression  $\Delta := \mathcal{S}^{-1}$  (*e*  $G + r$  Q)  $\Delta$  $-$  *R* and check that  $\Delta = O$ , by verifying instead

 $\mu$  ∆ := (μ *e* s-1) *G* + (μ *r* s-1) *Q* − μ *R* = *O* for suitable μ∈[1,*n*-1]. Speed-up: 40% for prime curves and binary non-Koblitz curves.

## **Fast ECDSA and speed-ups**

Speed-ups for the following curves:

- NIST prime curves, 'Suite B' curves, Brainpool curves
- NIST random binary curves

## **Fast verification of ECDSA signatures** ([2]):

40% speed-up compared to ordinary approach

### **ECDSA certificate verification + Static ECDH/ECMQV** ([6]):

Speed-up <u>incremental</u> cost ECDSA verify compared to separate approach: - 2.4x speed-up (compared to ordinary ECDSA verify) 1.7x (compared to Fast ECDSA verify) Simple side channel resistance virtually for free

### **Batch verification of ECDSA signatures** ([3]):

Dependent on number of signatures involved.

## **ECDSA vs. Fast ECDSA**

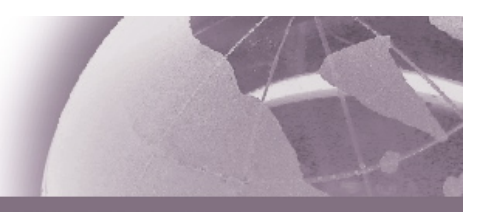

### **Security of Fast ECDSA**

Both schemes are equally secure: ECDSA has signature ( *<sup>r</sup>*, *<sup>s</sup>*) if and only if Fast ECDSA has signature ( *R*, *<sup>s</sup>*) where *R* maps to *r*.

### **ECDSA signature verification**

- •Convert ECDSA signature ( *<sup>r</sup>*, *<sup>s</sup>*) to Fast ECDSA signature ( *R*, *<sup>s</sup>*)
- Verify Fast ECDSA signature ( *R*, *<sup>s</sup>*)

Note:

- •Conversion generally yields *pair* (*R,* -*R*) of *candidate points* that map to *r*.
- $\bullet$  Verification involves trying out all those candidate points not discarded based on some side constraints (the so-called *admissible points*).

How to ensure only one admissible point:

- • Generate ECDSA signature with *k* such that y-coordinate of *R*:= *kG* can be prescribed. (If necessary, change the sign of *k*.)
- •Use the fact that ( *<sup>r</sup>*, *<sup>s</sup>*) is a valid ECDSA signature if and only if ( *r*, - *<sup>s</sup>*) is.

Conversion of ECDSA to Fast Verify friendly format: via simple post-processing

## **Further reading**

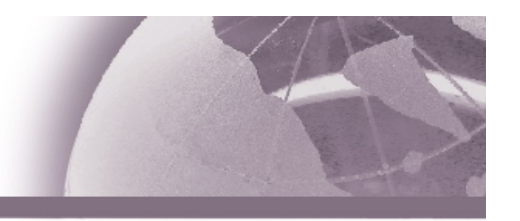

- 1. ANSI X9.63-2001, 'Public Key Cryptography for the Financial Services Industry: Key Agreement and Key Transport Using Elliptic Curve Cryptography,' American National Standard for Financial Services, American Bankers Association, November 20, 2001.
- 2. A. Antipa, D.R. Brown, R. Gallant, R. Lambert, R. Struik, S.A. Vanstone, 'Accelerated Verification of ECDSA Signatures,' in *Proceedings of Selected Areas in Cryptography*  − *SAC2005*, B. Preneel, S. Tavares, Eds., Lecture Notes in Computer Science, Vol. 3897, pp. 307-318, New York: Springer, 2006.
- 3. M. Bellare, J.A. Garay, T. Rabin, 'Fast Batch Verification for Modular Exponentiation and Digital Signatures,' in *Proceedings of Advances in Cryptology*  − *EUROCRYPT'98*, K. Nyberg, Ed., Lecture Notes in Computer Science, Vol. 1403, pp. 236-250, New York: Springer-Verlag, 1998.
- 4. FIPS Pub 186-2, *Digital Signature Standard (DSS)*, Federal Information Processing Standards Publication 186-2, US Department of Commerce/National Institute of Standards and Technology, Gaithersburg, Maryland, USA, January 27, 2000. (Includes change notice, October 5, 2001.)
- 5. NIST SP800-56a, *Recommendation for Pair-wise Key Establishment Schemes Using Discrete Logarithm Cryptography*, March 8, 2007.
- 6. R. Struik, 'Combined Verifications and Key Computations,' draft.